$\mathcal{L}_\mathcal{L} = \{ \mathcal{L}_\mathcal{L} = \{ \mathcal{L}_\mathcal{L} = \{ \mathcal{L}_\mathcal{L} = \{ \mathcal{L}_\mathcal{L} = \{ \mathcal{L}_\mathcal{L} = \{ \mathcal{L}_\mathcal{L} = \{ \mathcal{L}_\mathcal{L} = \{ \mathcal{L}_\mathcal{L} = \{ \mathcal{L}_\mathcal{L} = \{ \mathcal{L}_\mathcal{L} = \{ \mathcal{L}_\mathcal{L} = \{ \mathcal{L}_\mathcal{L} = \{ \mathcal{L}_\mathcal{L} = \{ \mathcal{L}_\mathcal{$ 

## **L'incertitude absolue :** ∆**a**

Une mesure a est toujours accompagnée d'une incertitude ∆a.

 $a = (a_0 \pm \Delta a)$  signifie que la valeur de a est comprise dans l'intervalle:

 $a_0 - \Delta a \leq a_0 \leq a_0 + \Delta a$ 

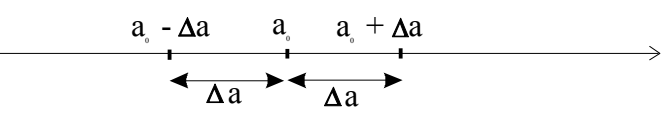

Souvent l'incertitude absolue correspond à la plus petite graduation de l'instrument de mesure utilisé. Elle est donc liée à la qualité et au prix de ce dernier.

Exemples:

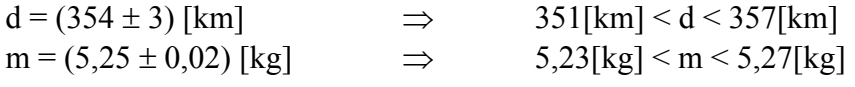

Toutefois, il est erroné d'écrire:

 $d = (15,83379 \pm 0,173)$  [m],

puisqu'il y a une incertitude, il faut écrire:

 $d = (15,8 \pm 0,2)$  [m].

## **L'incertitude relative :** ∆**a/a**

L'incertitude relative est le quotient de l'erreur absolue par la valeur mesurée. Elle est indiquée en % ou en  $\%$ .

Exemple: Si  $m = (25.4 \pm 0.2) [m]$   $\Rightarrow$   $\frac{\Delta m}{m} = \frac{0.2}{25.4} =$  $\frac{1}{5,4}$  = 0,8%

## **L'incertitude résultant d'un calcul :**

a) Addition ou soustraction de plusieurs mesures :

 $m = m_1 + m_2 + m_3$  ou  $m = m_1 - m_2 - m_3$ 

 $\Rightarrow \Delta m = \Delta m_1 + \Delta m_2 + \Delta m_3$ 

*Les incertitudes absolues s'additionnent en présence de ces deux opérations.* 

b) Multiplication ou division de plusieurs mesures :

$$
R = \rho \cdot \frac{L}{S}
$$

$$
\Rightarrow \frac{\Delta R}{R} = \frac{\Delta \rho}{\rho} + \frac{\Delta L}{L} + \frac{\Delta S}{S}
$$

*Les incertitudes relatives s'additionnent en présence de ces deux opérations.*